# **The APEX Control System\* Past, Present & Future**

APECS Developers: A. Belloche, H. Hafok, J. Hatchell, C. König, D. Muders, E. Polehampton, R. Schaaf, F. Schuller, F. v.d.Tak, F. Wyrowski

**\* APECS**

Dirk Muders, MPIfR, March 10, 2006

# **APECS' Roots in ALMA**

➲ Early (1999/2000) contact to ALMA software development groups since APEX will be a copy of an ALMA prototype antenna ➲ Worked in SSR & HLA groups ➲ Later followed Test Interferometer Control Software (TICS) developments ➲ Evaluated ALMA-TI FITS raw data format for use at APEX **Now still working for ALMA (DC, Heuristics)** 

# **Lessons learned from ALMA Work**

➲ Interfaces must be stable early on **Object-oriented software analysis & design** ➲ Unified Modeling Language (UML) (A standardized way of translating requirements into a class and object structure) ➲ Distributed computing using a middleware like CORBA (Common Object Request Broker Architecture)

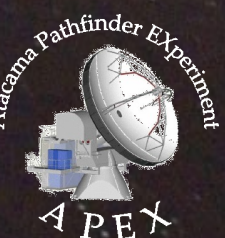

# **Don't panic ! I'm just an object.**

Name: FLASH810 Properties: Frequency, Sideband Methods: On, Tune, Off

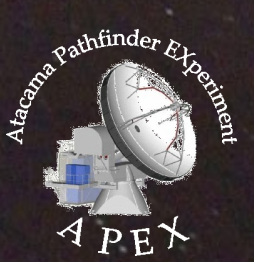

Dirk Muders, MPIfR, March 10, 2006

# **Inherited ALMA Software**

➲ APECS re-uses a large portion of the original ALMA Test Facility (ATF) software ➲ Advantages:

- Common hardware & interfaces
- Real-time software already developed
- Big development team (->2003: 15, 2003->: 50)
- Potential upgrades (and support) in the future
- Disadvantages:

APEX is an early adopter. Steep learning curve. Initial releases are typically unstable

## **ALMA Common Software**

#### **⊃ ACS (v1.1 & v2.0.1) pro**vides: **CORBA Distributed Objects (Con**tainer / Component model) to abstract hardware **Configuration database Property value monitoring** Multi-language environment (C++, Python, Java)

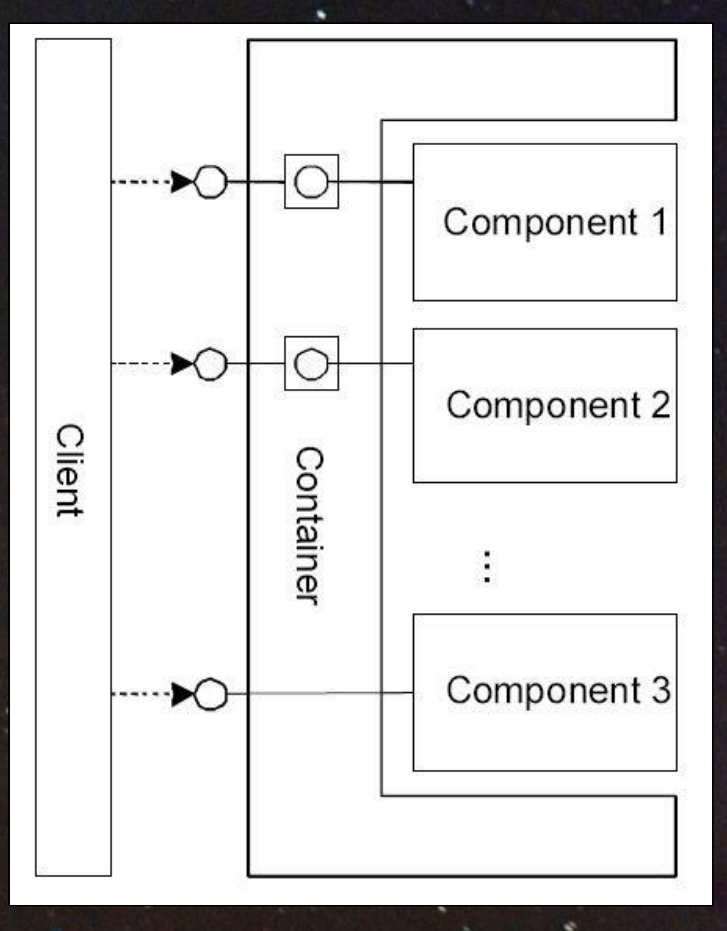

# **CORBA**

#### ➲ CORBA facilitates the communication among pieces of software in distributed, heterogeneous, multilanguage environments

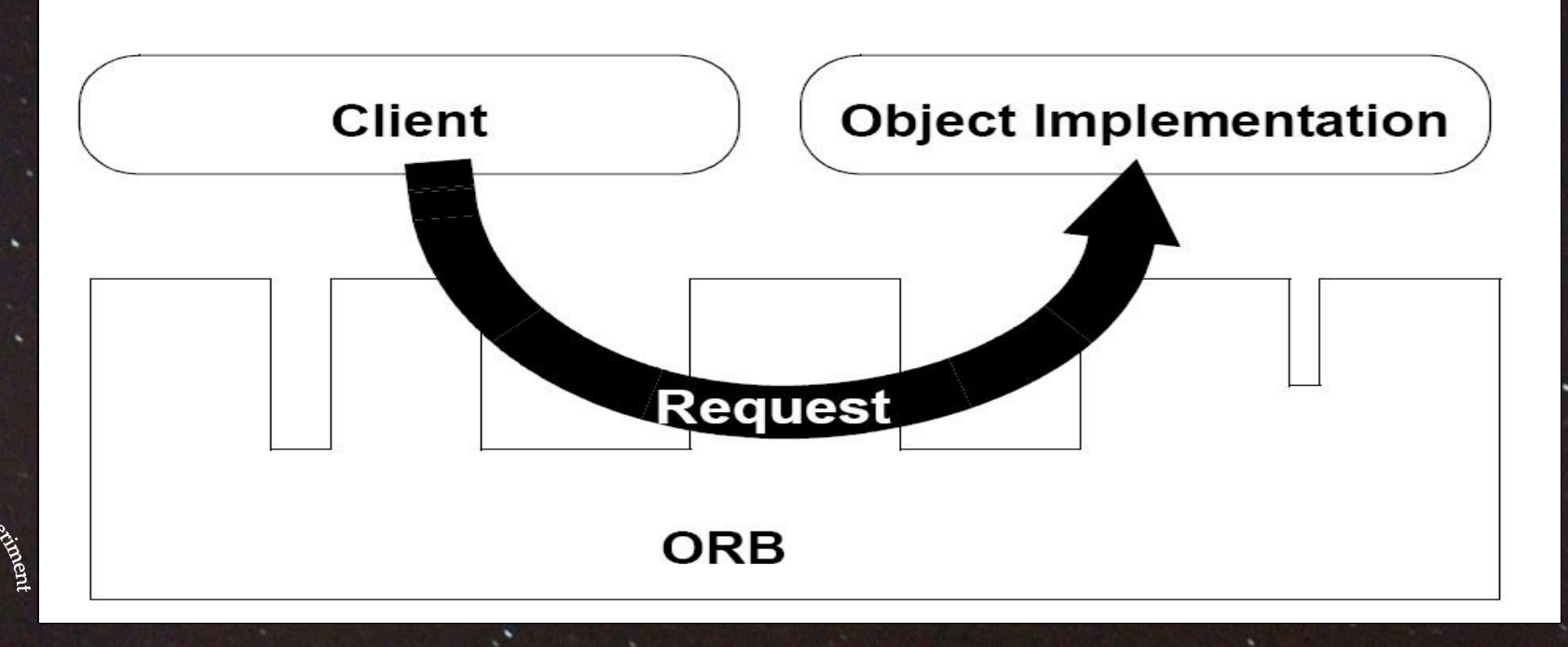

 $\overline{\phantom{0}}$  $\Theta$ တ $\mathcal{P}$ ي ر -  $\sim$  $\bullet$  $\bullet$  $\bullet$ -  $\sim$  $\bullet$  $\bullet$  $\blacksquare$ -  $\sim$  $\bullet$  $\bullet$  $\sim$ -  $\sim$  $\bullet$  $\bullet$  $\sim$ -  $\sim$  $\bullet$  $\bullet$ 4 -  $\sim$  $\bullet$  $\bullet$  $\mathsf{L}$ -  $\sim$  $\bullet$  $\bullet$ 6 -  $\sim$  $\bullet$  $\bullet$  $\blacktriangleright$ 

Dirk Muders, MPIfR, March 10, 2006

# **Test Interferometer Control Software**

### ➲ TICS (v0.2, v0.5 & April 2004) provides:

- Real-time software (VxWorks)
- CAN (Controller Area Network) CORBA objects and bus interface to VERTEX ACU/PTC
- Astronomical coordinate handling (descriptive RA/Dec and horizontal)
- Basic patterns (linear, arc, curve strokes including On-The-Fly mode)
- **Monitoring database** ● Optical pointing
- **ACS & TICS provide the basic infrastructure** but a full telescope control system requires: ● Hardware interfaces ("IDL", "SCPI")
	- Raw data format ("MBFITS")
	- High-level observer interface ("apecs CLI")
	- Observation coordination ("Observing Engine") Raw data writing ("FitsWriter")
		- Online calibration pipeline ("Calibrator")
	- Automatic observation logging ("Observation Logger")
		- Monitoring tools ("Monitoring Engine")

### **Hardware Interfaces**

➲ For each device one needs a CORBA Interface Definition Language (IDL) file ➲ CORBA C++ code is complicated. Instead embedded APEX systems use a simple ASCII protocol based on SCPI\* commands sent via UDP sockets ➲ SCPI commands are derived from naming hierarchy and method and property names ➲ C++ code is auto-generated from IDLs

## **SCPI Syntax Example**

**Component sends the device:**

**[APEX:]<device name>:<property name>?**

**The device replies:**

**[APEX:]<device name>:<property name> <value> \ <ISO 8601 time stamp>**

**Example:**

**APEX:HET460:LO2:MULTI1:backShort2?**

**APEX:HET460:LO2:MULTI1:backShort2 2.341 \ 2003-11-05T10:19:38.310+00.00**  $\mathcal{R}_{\text{opt}}$  athfinder  $\mathcal{R}_{\text{1}}$ 

### **Generic Instrument Interfaces**

➲ APECS uses high-level interfaces that are designed to be generic, i.e. applicable to any instrument of a given class (e.g. heterodyne receivers or continuum backends) ➲ The instrument setup thus needs to be implemented only once

➲ Adding new instruments to the system is reduced to simply adding names

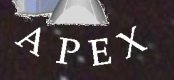

# **Multi-Beam FITS (MBFITS)**

- ➲ ALMA-TI FITS turned out to be unsuitable for the multi-beam single-dish data expected for APEX
- ➲ Began extending ALMA-TI FITS together with IRAM 30m and Effelsberg with the goal to share (mainly calibration) software • Many detailed iteration cycles led to the MBFITS format which is now well iterated, **stable and has been in use for 2 years**

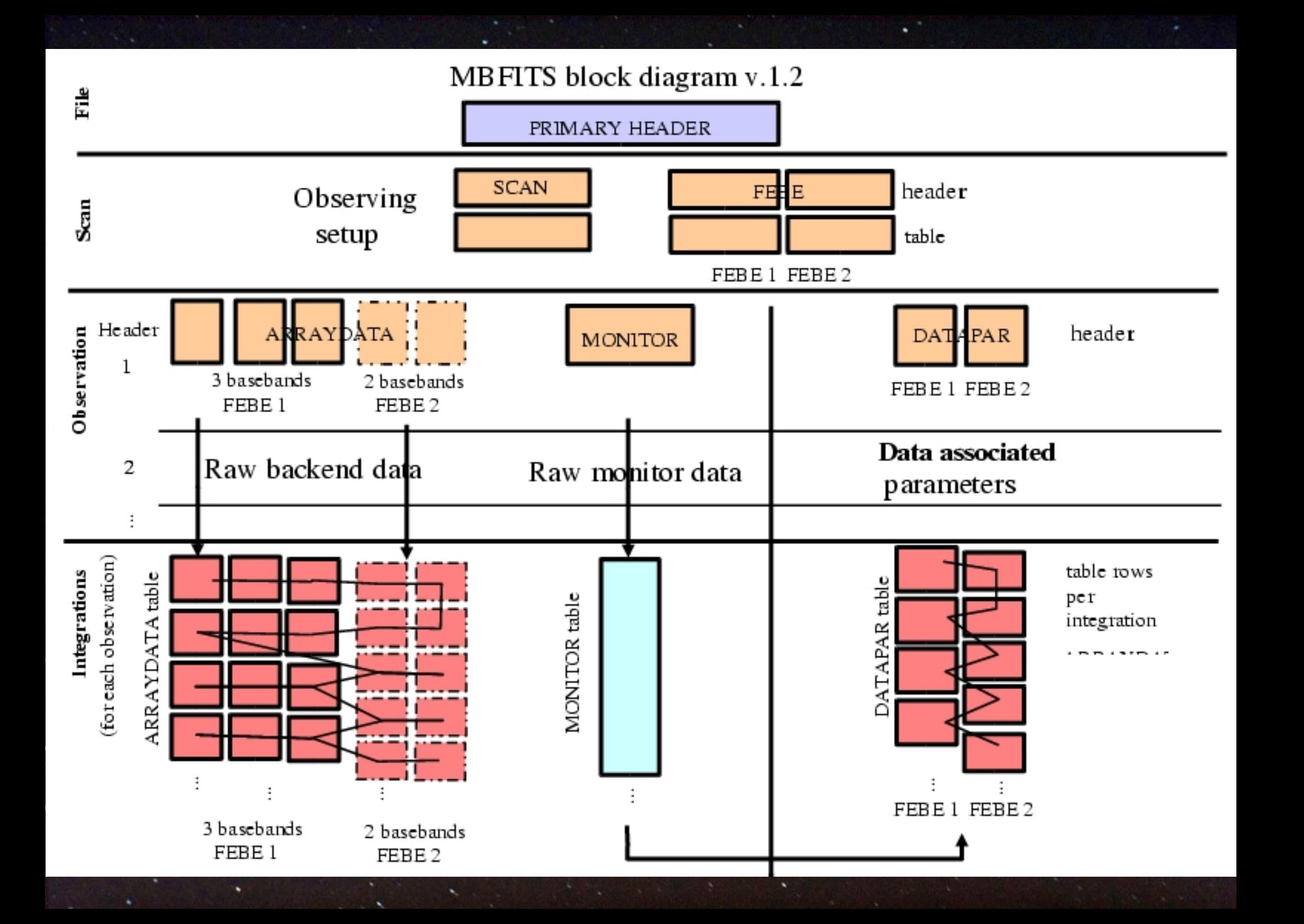

pathfinder

# **"apecs" Command Line Interface**

➲ IPython based CLI with extensible scripting language including user macros ➲ High-level commands to set up: Catalogs (source, line) Targets (coordinates, velocity)  $\cdot$ Instruments (frontends, backends) Calibrations (sky-hot-cold, skydip, point, focus). Switch modes (total power, wobbling, freq. sw.) Patterns (single, raster, OTF, (spiral))

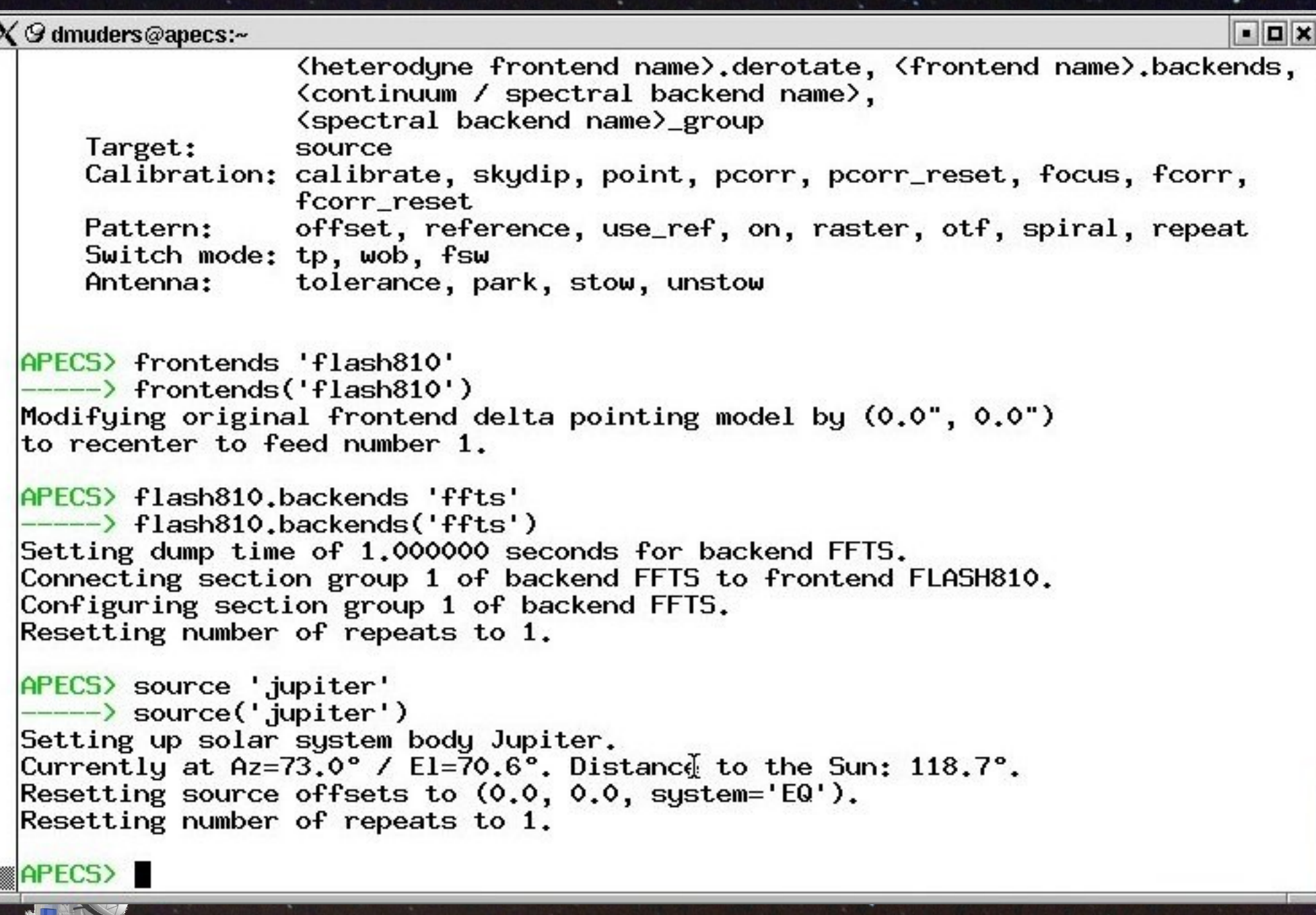

 $4$  PEX

# **Observing Engine**

➲ Central coordinating process that sets up all devices according to the "Scan Objects" sent via the "apecs" CLI

- ➲ Pattern loop to set up receivers, IF, backends, antenna motion and start / stop FitsWriter and backends
- $\Rightarrow$  **Background threads to update weather and** IERS parameters needed for coordinate and refraction calculations

# **Observing Engine Interactions**

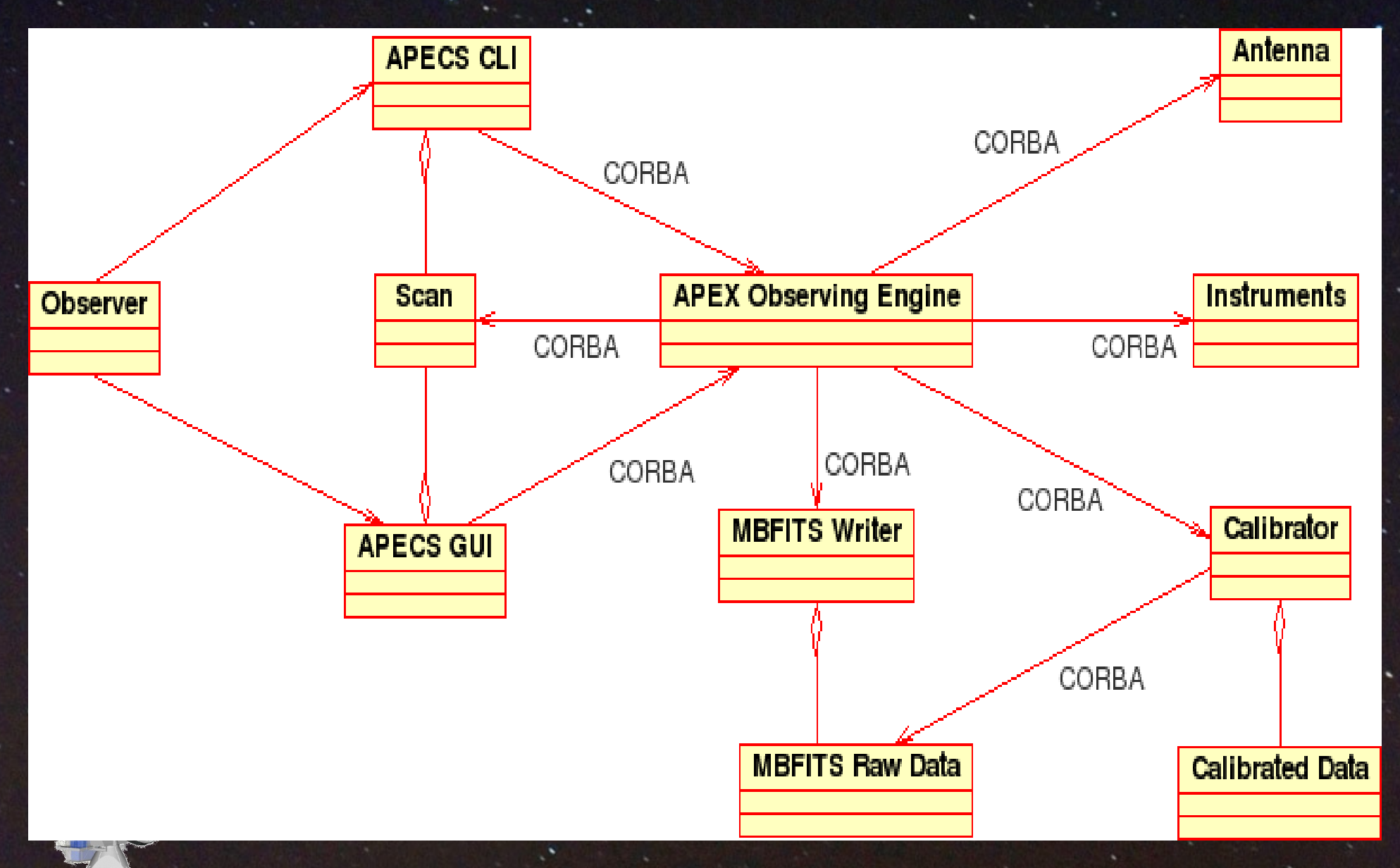

### **FitsWriter**

➲ The FitsWriter creates MBFITS files by collecting telescope, backend and monitoring data via a set of pipelines

➲ Each pipeline consists of pipes and filters and feeds a particular type of MBFITS binary table

➲ A flexible mechanism allows to store any CORBA property at any given rate in the MONITOR table

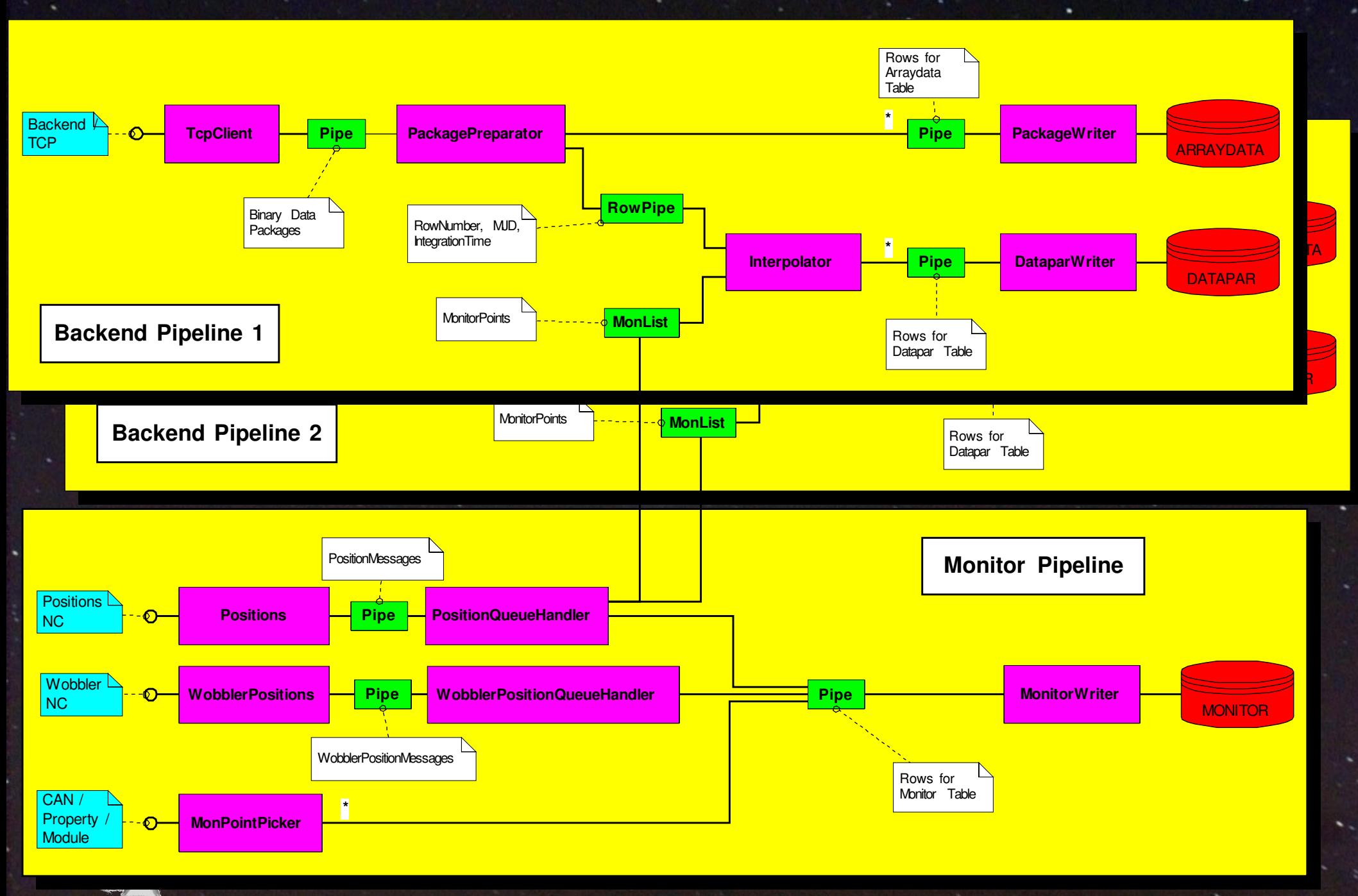

## **Calibrator**

➲ The calibrator provides the online pipeline to process the MBFITS files after each subscan

➲ Spectral line data is calibrated to T A \* scale using ATM and written to CLASS format ➲ Bolometer data is processed using the BoA modules

Pointing & focus results are made available  $\mathbb{\mathbb{I}}$  to the  $\mathbb{\mathbb{I}}$  pecs" $C$  LI for corrections

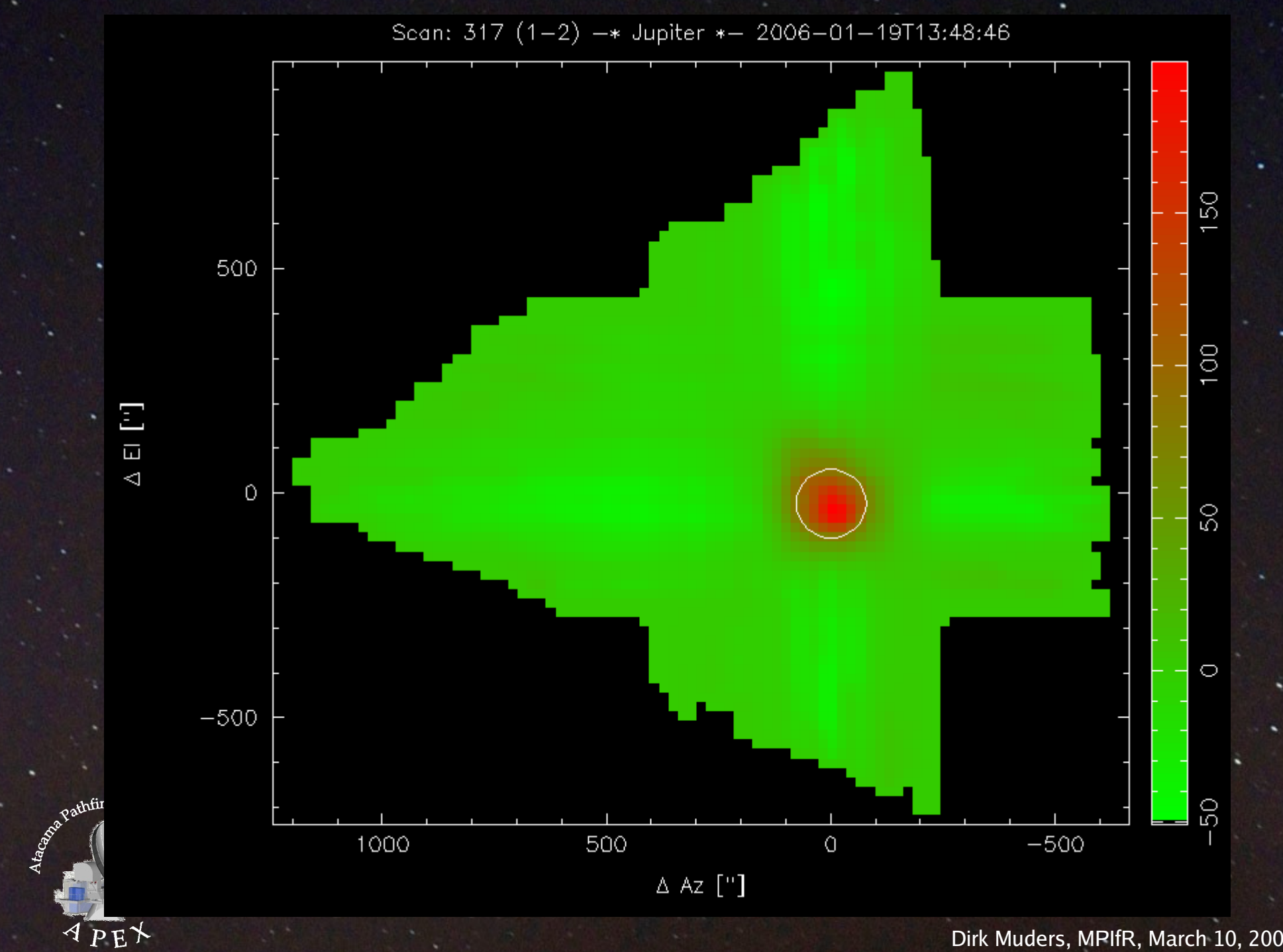

Dirk Muders, MPIfR, March 10, 2006

# **Observation Logger**

➲ Automatic creation of the observer's log (XML & HTML) using the online information ➲ Allows editing a comment field for each scan

➲ Visible columns can be selected individually

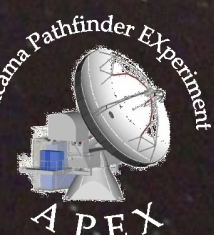

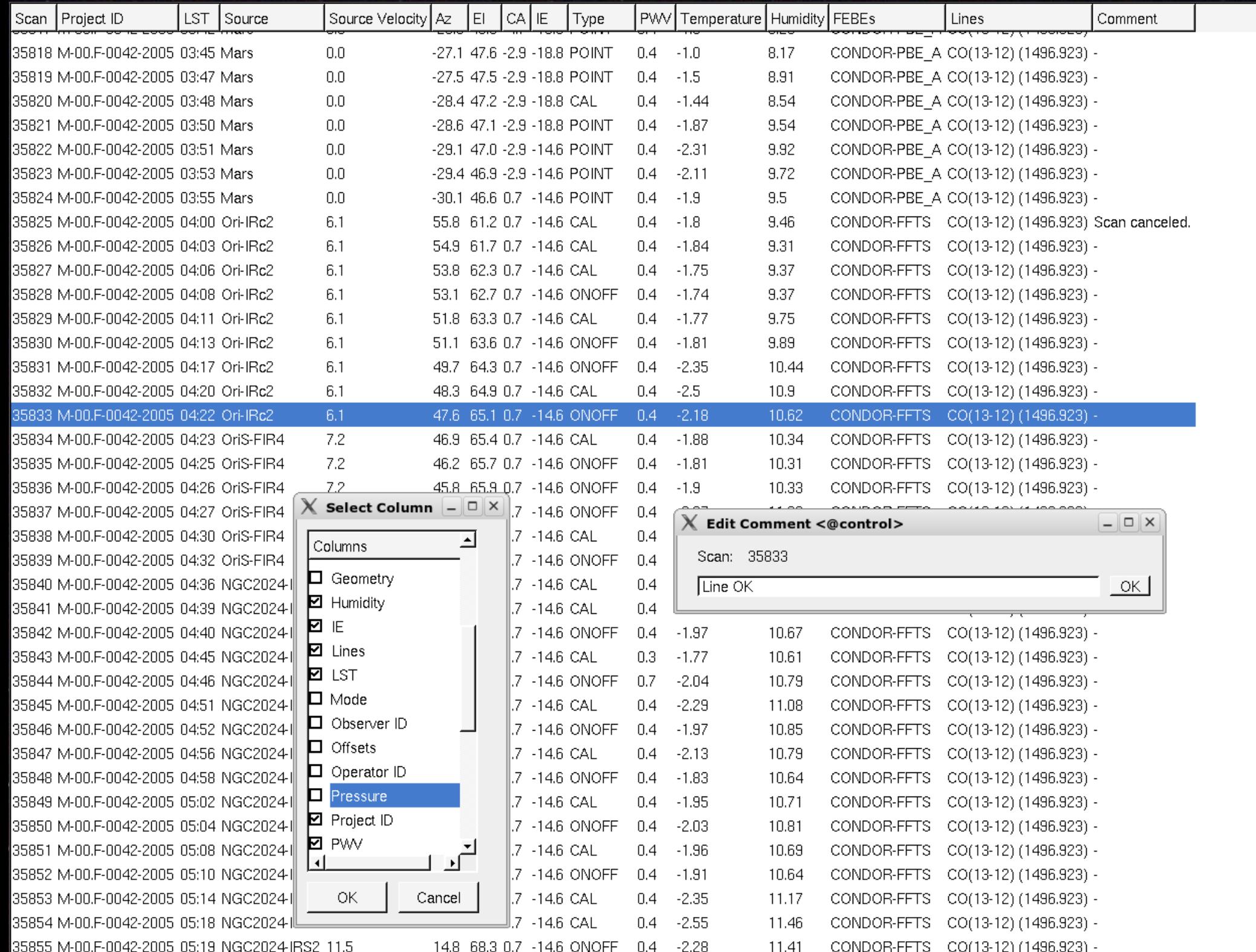

 $\overline{E}$ 

 $\vert \mathbf{v} \vert$ 

# **Monitoring Engine**

**● Generic-graphical status display engine us**ing the ACS archiving notification channel ➲ Displays can be created using the standard "Qt Designer" program obeying a given naming convention for values, descriptions and units

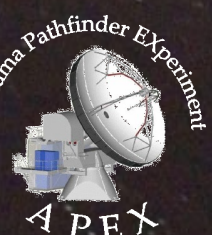

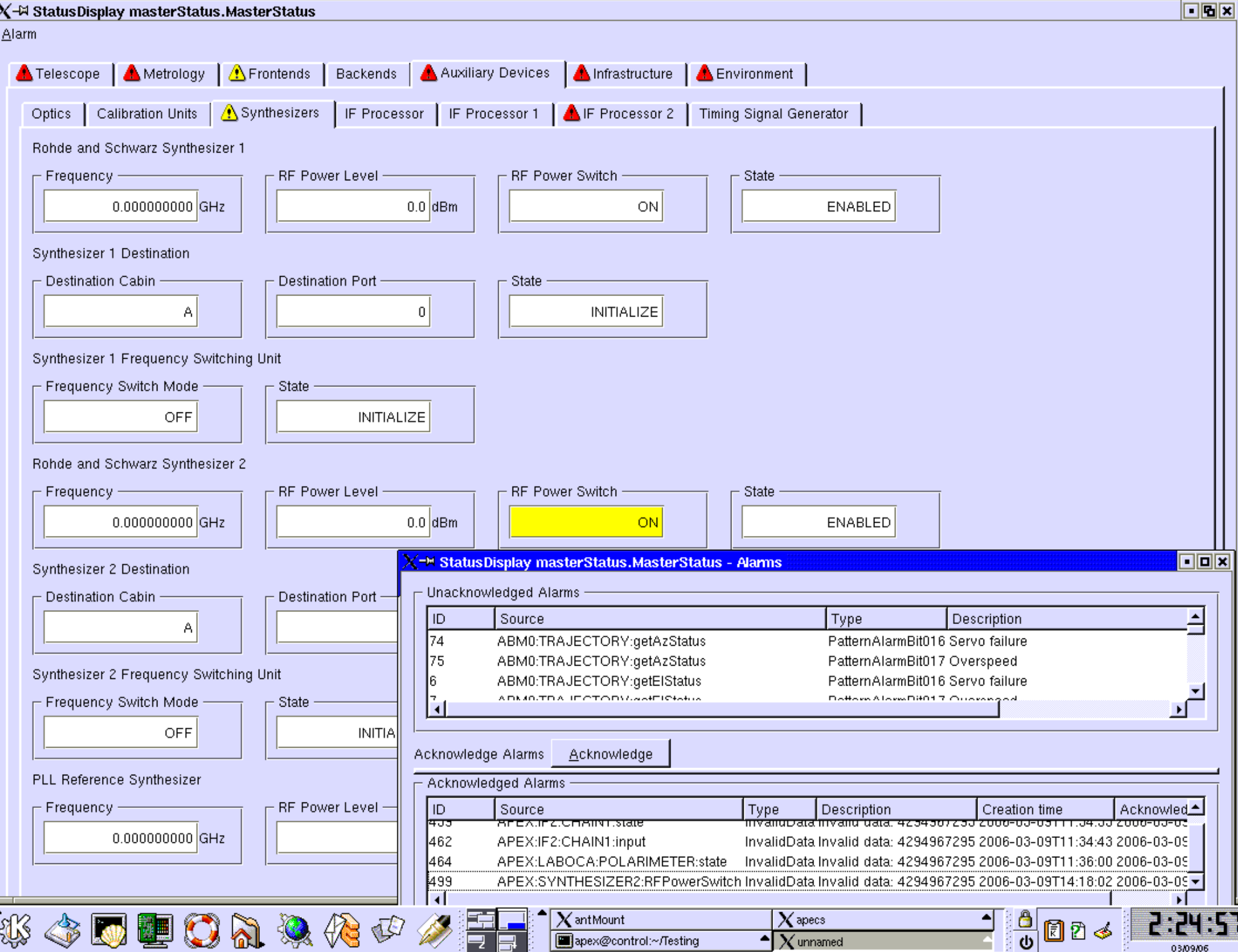

# **APECS Key Facts**

- ➲ Modern object-oriented & distributed design
- ➲ Generic instrument interfaces facilitate adding new devices
- ➲ Automatic interface code generator
- ➲ Simple ASCII communication to embedded systems
- ➲ High-level scripting language
- ➲ Generic GUIs
- ➲ Monitoring database
	- Simulation system for developments (demo)

## **Future APECS Developments I**

➲ New observing patterns (spirals, circles, more complex lists of strokes) ➲ Array de-rotation **P Frequency switching mode** ➲ Wobbler mode

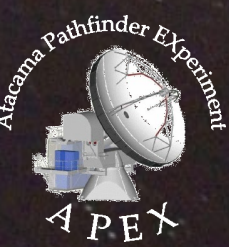

## **Future APECS Developments II**

➲ MBFITS split into several files using FITS hierarchical groups ➲ Porting to ACS 5 under Scientific Linux 4.2 ➲ New servers for Chajnantor ➲ "xapecs" GUI

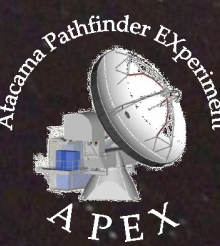